Obreb Unicszewo

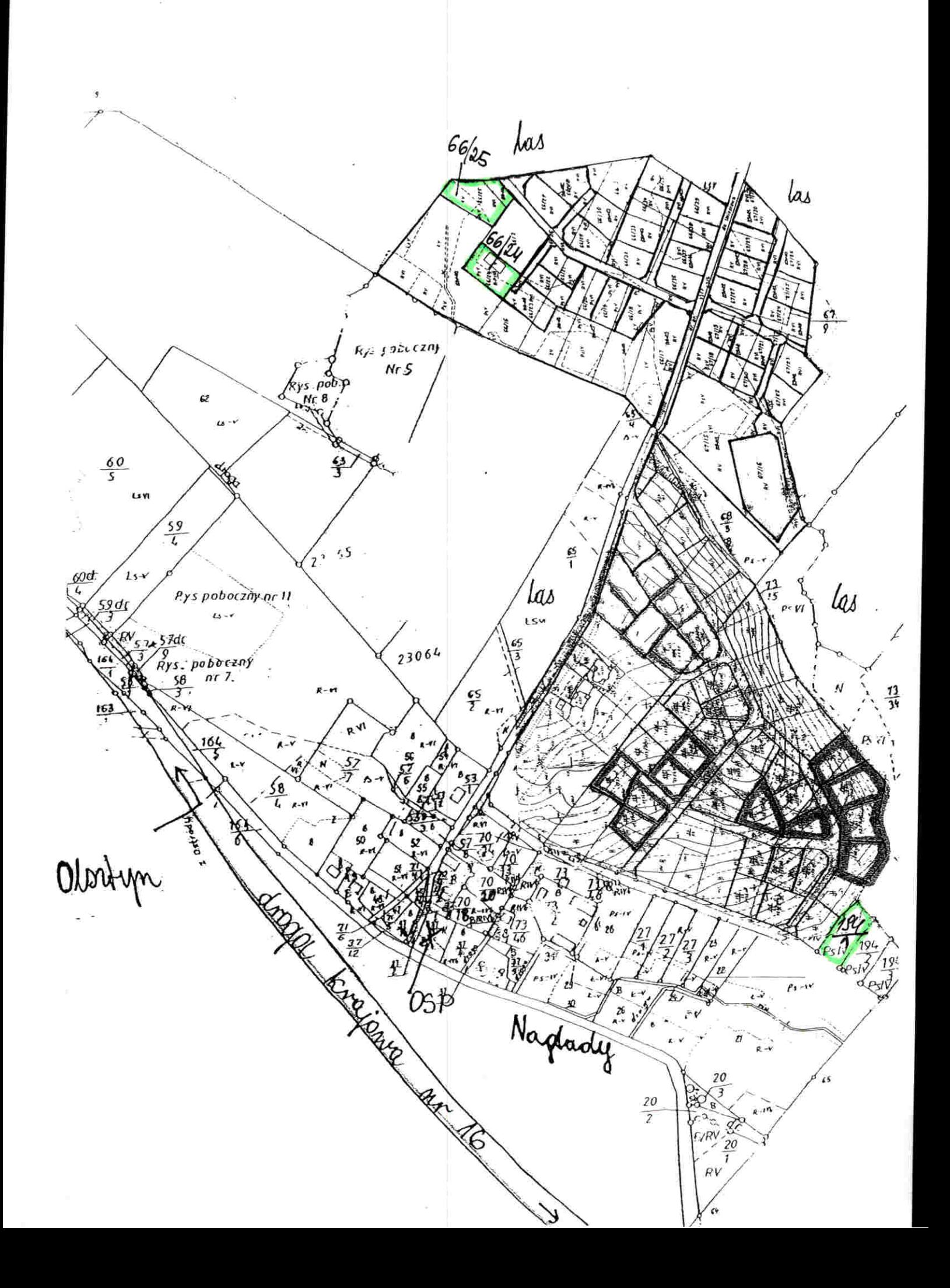